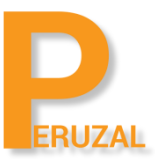

# C# Programming Certification

Duration: 5 Days

# What is the course about?

This training course teaches developers the programming skills that are required for to create Windows applications using the C# language. During their five days in the classroom students review the basics of C# program structure, language syntax, and implementation details, and then consolidate their knowledge throughout the week as they build an application that incorporates several features of the .NET Framework 4.5. At the end of the course, students should leave the class with a solid knowledge of C# and how to use it to develop .NET Framework 4.5 applications.

#### **Duration**

The course is 5 days full time.

# Programming Experience

This course is intended for experienced developers who already have programming experience in C, C++, JavaScript, Objective-C, Microsoft Visual Basic®, or Java and understand the concepts of object-oriented programming.

This course is not designed for students who are new to programming; it is targeted at professional developers with at least one month of experience programming in an objectoriented environment.

# Technical Skill

Developers attending this course should already have gained some limited experience using C# to complete basic programming tasks.

# Private Training

This course can be offered privately to a group, team or company. A minimum of 4 delegates is required to schedule the course. The course can run onsite or on our premises. The prices for running the course on your site are R9 500 and R12 599 on our premises.

# Public Training

The course is offered publicly. There is no set date for the course, the course is run on demand. The course needs a minimum of 4 delegates to run. We set tentative dates, the dates are confirmed once we have 4 confimred bookings for the course.

# Course Topics

Implement Multithreading and Asynchronous Processing

Use the Task Parallel library (ParallelFor, Plinq, Tasks) Create continuation tasks

Spawn threads by using ThreadPool Unblock the UI Use async and await keywords Manage data by using concurrent collections

# Manage Multithreading

Synchronize resources Implement locking Cancel a long-running task Implement thread-safe methods to handle race conditions

# Implement Program Flow

Iterate across collection and array items Program decisions by using switch statements, if/then, and operators Evaluate expressions

# Creating and Implement Events and Callbacks

Create event handlers Subscribe to and unsubscribe from events Use built-in delegate types to create events Create delegates Lambda expressions Anonymous methods

# Implement Exception Handling

Handle exception types (SQL exceptions, network exceptions, communication exceptions, network timeout exceptions) Catch typed vs. base exceptions Implement try-catch-finally block Throw exceptions Determine when to rethrow vs. throw Create custom exceptions

# Create Types

Create value types (structs, enum), reference types, generic types, constructors, static variables, methods, classes, extension methods, optional and named parameters, and indexed properties

Create overloaded and overriden methods

# Consume Types

Box or unbox to convert between value types Cast types Convert types Handle dynamic types Ensure interoperability with unmanaged code, for example, dynamic keyword

# Enforce Encapsulation

Enforce encapsulation by using properties, by using accessors (public, private, protected), and by using explicit interface implementation

# Create and implement a class hierarchy

Design and implement an interface

Inherit from a base class Create and implement classes based on the IComparable, IEnumerable, IDisposable, and IUnknown Interfaces

# Find, Execute and Create Types at Runtime by Using Reflectiong

Create and apply attributes Read attributes Generate code at runtime by using CodeDom and lambda expressions Use types from the System.Reflection namespace (Assembly, PropertyInfo, MethodInfo, Type)

# Manage the object Lifecycle

Manage unmanaged resources Implement IDisposable, including interaction with finalization Manage IDisposable by using the Using statement Manage finalization and garbage collection

# Mainpulate Strings

Manipulate strings by using the StringBuilder, StringWriter, and StringReader classes Search strings Enumerate string methods Format strings

# Validate Application Input

Validate JSON data Data collection types Manage data integrity Evaluate a regular expression to validate the input format Use built-in functions to validate data type and content out of scope: writing regular expressions

# Errors and Exceptions

What are Errors Catching Errors and Exceptions Raising Exceptions Creating Your Own Exceptions Throwing and Catching Exceptions

# Perform Symmetric and Asymmetric Encryption

Choose an appropriate encryption algorithm Manage and create certificates Implement key management Implement the System.Security namespace Hashing data Encrypt streams

# Manage Assemblies

Version assemblies Sign assemblies using strong names Implement side-by-side hosting

Put an assembly in the global assembly cache Create a WinMD assembly

# Debug an Application

Create and manage compiler directives Choose an appropriate build type Manage programming database files and symbols

#### Implement Diagnostics in an Application

Implement logging and tracing Profiling applications Create and monitor performance counters Write to the event log

#### Perform I/O Operations

Read and write files and streams Read and write from the network by using classes in the System.Net namespace Implement asynchronous I/O operations

# Consume Data

Retrieve data from a database Update data in a database Consume JSON and XML data Retrieve data by using web services

# Query and Manipulate Data and Objects by Using LINQ

Query data by using operators (projection, join, group, take, skip, aggregate) Create method-based LINQ queries Query data by using query comprehension syntax Select data by using anonymous types Force execution of a query Read, filter, create, and modify data structures by using LINQ to XML

#### Serialize and Deserialize Data

Serialize and deserialize data by using binary serialization, custom serialization, XML Serializer, JSON Serializer, and Data Contract Serializer

# Store Data in and Retrieve Data from Collections

Store and retrieve data by using dictionaries, arrays, lists, sets, and queues Choose a collection type Initialize a collection Add and remove items from a collection Use typed vs. non-typed collections Implement custom collections Implement collection interfaces